## SAP ABAP table CMS STR RANKING ORDER {Ranking of a collateral agreement in an Asset}

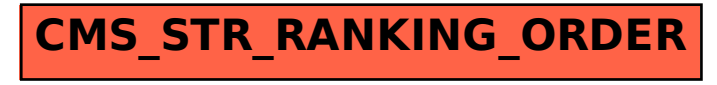